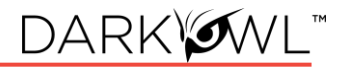

# DARKYOWL" **TM**

## **Vision API Welcome Packet**

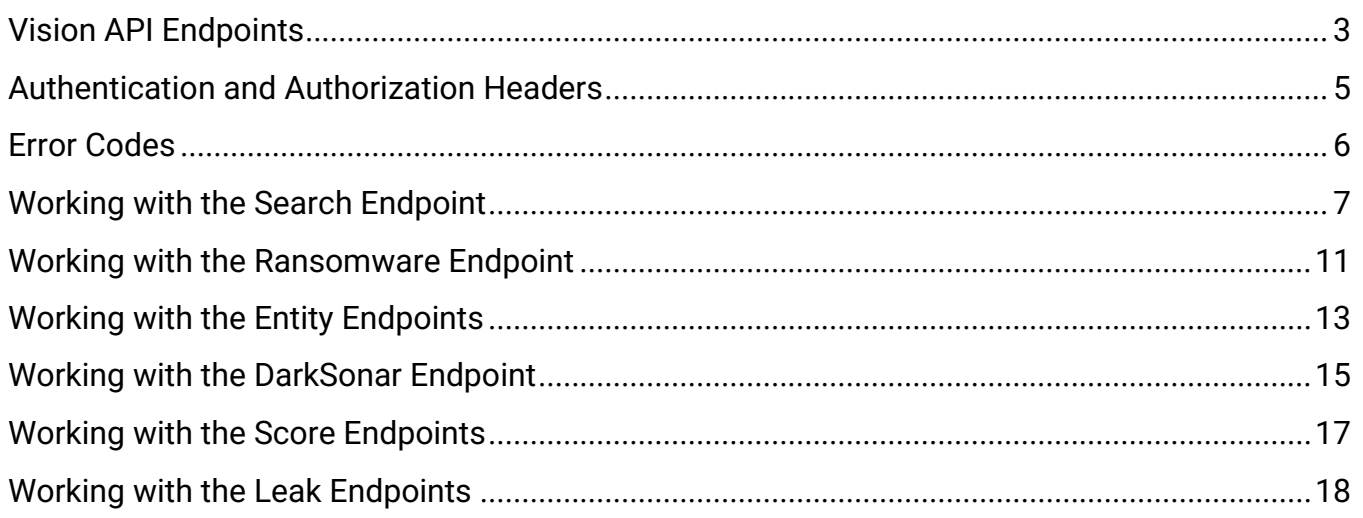

### **Quick Links mentioned in this Welcome Packet:**

API (Developer) Documentation || Example Code || API Values || Additional Resources

### <span id="page-2-0"></span>**Vision API Endpoints**

The Vision Application Programming Interface (API) enables access to Vision data, data products, and data enrichment:

### Indexed Data Collection

- **SEARCH** endpoint allows for targeted, complex queries with various parameters and filters to retrieve full documents from the entirety of Vision's indexed data collection.
- **RANSOMWARE** endpoint facilitates querying for organization mentions on a selection of Ransomware as a Service (RaaS) websites and blogs from Vision's indexed data collection.
- **DOCUMENT** endpoint allows for retrieval of specific documents from Vision's indexed data collection.

### Structured Datasets

• **ENTITY** endpoints allow for lookup of structured records associated with cryptocurrency, emails, IP addresses, or credit cards.

### Analytical Products

- **DARKSONAR** endpoint allows for retrieval of a relative risk rating for a domain, which captures rising or falling cyber risk over time. Ratings are based on credential exposure of a domain as seen in Vision's data collection, compared with the domain's baseline.
- **SCORE** endpoints allow for requesting and retrieval of DARKINT score calculations and associated formula inputs. Scores are based on the quality, quantity, and recency of exposed data found in Vision's data collection.

### Context and Enrichment

• **LEAK** endpoints allows you to retrieve a list of leaks recently added to the DarkOwl Vision dataset, or supplemental information about an individual leak.

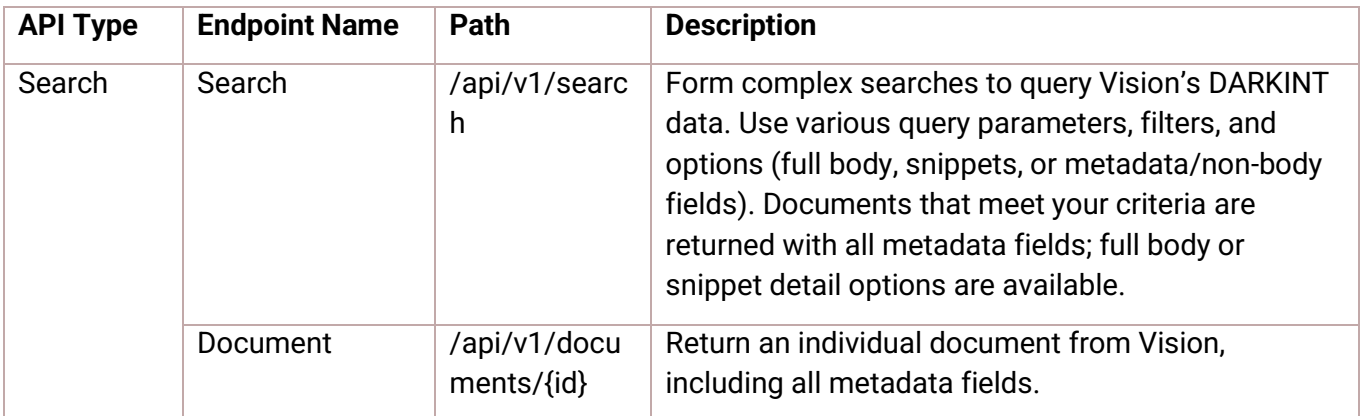

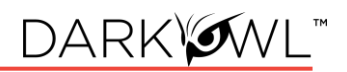

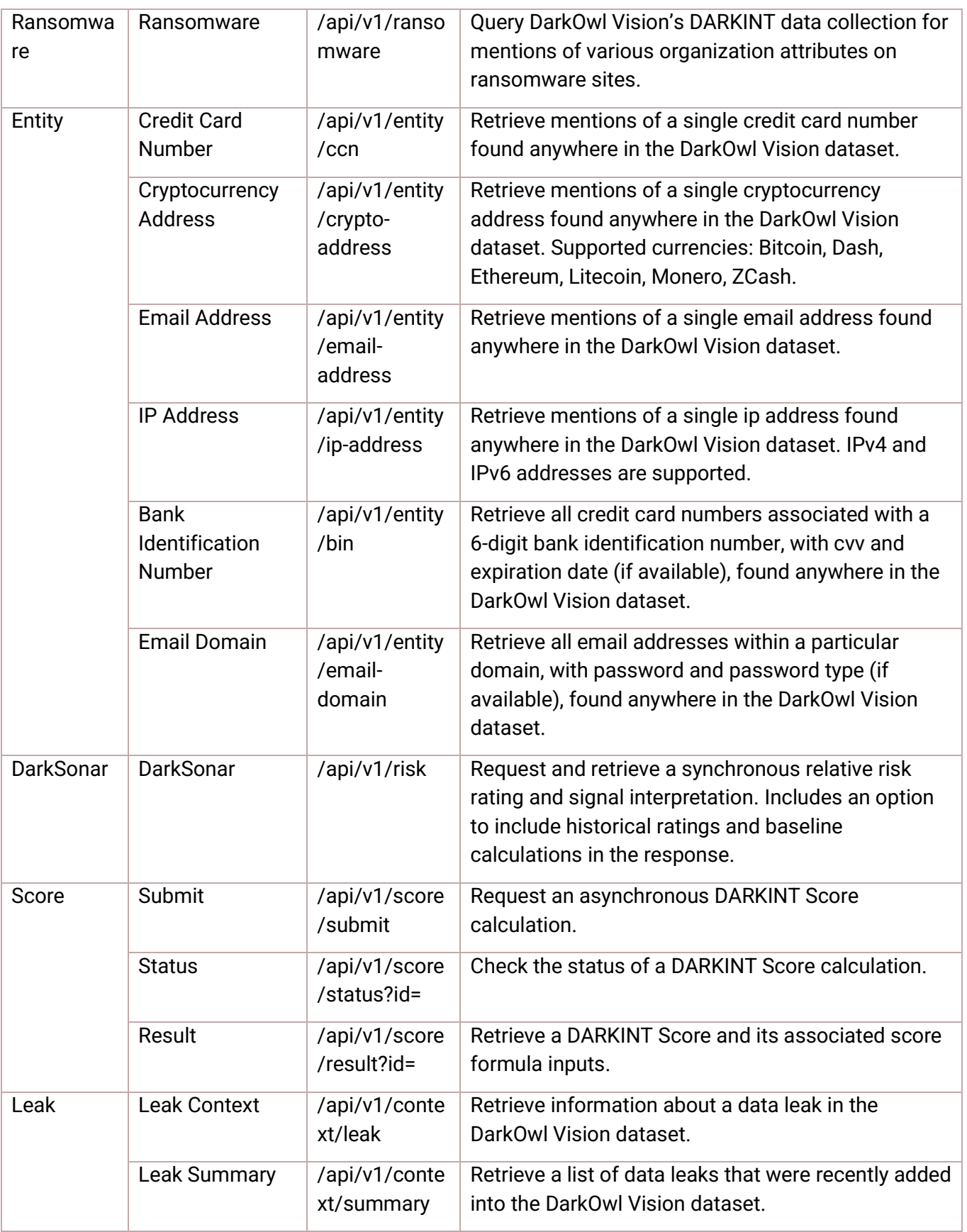

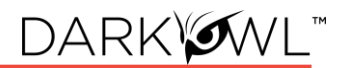

### <span id="page-4-0"></span>**Authentication and Authorization Headers**

**Example Code:** [Visit this Link](https://www.darkowl.com/api-example-code/)

**API Documentation Section:** [Authentication](https://docs.api.darkowl.com/#section/Authentication)

**Two headers must be present in each API request:** (1) The current datetime, and (2) Your Authorization header. We'll go over how to format/calculate both of these.

- **1.** The current datetime is formatted in UTC, and should look like this: **Wed, 24 Oct 2019 16:59:00 GMT**
- **2.** Your Authorization Header will look something like this: **OWL insertYourPublicKeyHere:ABCcEFgHIJKLmnOPqRStu+123/bbQ=**

#### Step 1: Calculating Your Authorization Header

To create your Authorization Header, you will need the following:

- The current date (as formatted above)
- Your request verb in all caps, which is either 'GET' or 'POST' depending on the endpoint
- The full path of your request after the host. As an example, the highlighted part of the full request below is the part that is needed, *including the / after .com*:

https://api.darkowl.com**/api/v1/endpoint1?aParam1=val1&aParam2=val2**

The procedure is as follows:

- 1. Concatenate the verb, full path, and date into a single string *(no spaces in between each, no newline character):*
	- a. string To Sign = verb + full path + date
- 2. Run the StringToSign through the HMAC-SHA1 algorithm using your private key.

*(continues on next page)*

- 3. Base64 Encode the resulting HMAC hash value.
	- a. The HMAC function needs to return a raw binary result, not a hex string.
	- b. **Calculate your HMAC before URL encoding the query string.** DarkOwl will decode the encoded URLs prior to authenticating, so an HMAC ran on an encoded URL will result in a security hash mismatch.
- 4. Add an 'Authorization' header value with the HMAC value and public key in the following format, noting the "OWL" keyword in the header as shown here:

### **Authorization: OWL yourPublicKeyHere:resultFromStep3**

### Step 2: Adding the Date

Once your authorization header is completed, add a second header with the datetime, as shown here:

### **Date: Wed, 24 Oct 2019 16:59:00 GMT**

### Putting It All Together: The Request

To summarize, each request must have the following headers *(\*your exact values will vary):*

### **Date: Wed, 24 Oct 2019 16:59:00 GMT Authorization: OWL insertYourPublicKeyHere:resultFromStep3**

### <span id="page-5-0"></span>**Error Codes**

We use typical HTTP response codes for bad requests and authentication issues. If your request generates an error, the response will include a more detailed message about the specific error. If you are unsure about what is causing the error, please contact us at support@darkowl.com.

- **If you receive a 403 response** code, please verify that your traffic is originating from an approved IP address for your organization.
- **If you receive a 401 response** code, please verify that your authentication header is correct.
	- $\circ$  One common thing to check: when you base64 encode the output of your HMAC calculation, be sure that it's base64 encoding the raw binary result, not a hex encoded string of the HMAC output.

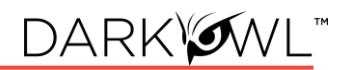

### <span id="page-6-0"></span>**Working with the Search Endpoint**

**Example Code:** [Visit this Link](https://www.darkowl.com/api-example-code/)

**API Documentation Section:** [Search](https://docs.api.darkowl.com/#tag/Search)

**Additional Links:** [Search Cheat Sheet,](https://www.darkowl.com/wp-content/uploads/2022/02/API-Search-Cheat-Sheet.pdf) [UI to Search API Field Map,](https://www.darkowl.com/wp-content/uploads/2022/10/UItoAPIFieldMapping.pdf) [API Values](https://www.darkowl.com/api-values/)

When working with the [Search endpoint \(/api/v1/search\),](https://docs.api.darkowl.com/documentation#tag/Search) the **'q' parameter** is the primary search field recommended for use with keywords or terms.

Each query parameter is designated as either **[q \(the Base Search\)](https://docs.api.darkowl.com/documentation#tag/Search)**, **Filter**, or **Result Option**:

- *Only the q parameter determines the relevancy score* of the documents returned by our database; filters are not used in the calculation of relevancy.
- Filters allow for more targeted, performant searches, as they narrow down a result set.
- Result Options allow you to control the way documents are returned, such as with highlighting (highlight=), sorted (sort=), with pagination (offset=), etc.

### Base Search Field (q field)

The `q` parameter is the Base Search field and *should be used with all searches*. This field accepts letters, numbers, special characters, and operators. Wildcards are generally allowed, except for leading wildcards.

- **Using Quotations and Parentheses:** Use quotations around multi-word phrases or names to group everything together as one item. Parentheses can be used to form subqueries.
- **Using Booleans:** You can use AND, OR, NOT in this field, for example: hack AND breach.
- **Using Search Operators for Entities:** Use search operators when searching for emails, cards, ssns, ips, cryptocurrency in the q field.

*q=email:(first.last@company.com OR first@company.com)*

*q=cryptocurrency:griheoaho3249070*

*q=drugs AND email:(first.last@company.com OR first@company.com)*

• **Exact Searching and Stemming:** DarkOwl Vision supports a process called stemming, which tries to reduce a word to an approximation of its stem or root form. This means that searching will return matches on related forms of a word (hope, hopes, hoped, and hoping may be returned in results when searching for hope), unless you specify otherwise. When you want to search for a specific term, including special characters and punctuation, use the exact: operator to prevent word stemming:

*q=exact:hack*

- **Using highlight with q:** When you append your query with the highlight parameter (&highlight=true), data you enter in the q parameter will be highlighted in the body field in the response.
- **The q parameter determines relevancy:** The relevancy score how well the result matches the query submitted  $-$  is determined by the content in the q parameter; note that filters are not used in the calculation of relevancy.

### Paginating through results (Offset parameter) and Count parameter

A maximum of 20 results are returned per request. The 'offset' parameter allows you to skip a number of results. If your query has more than 20 total documents, use the following to get the 'next' page of results, with a maximum of 5,000\* results returned for the same query. *Please see the API documenation for current maximum pagination and offset values.*

- offset=0 will return the first 20 results; this is the default
- offset=20 will return results 21-40
- offset=40 will return results 41-60
- etc

When you're initially developing and debugging, you can ask the Search API to return fewer than the default 20 results. The *count* parameter accepts numbers between 1 and 20.

• *When using a count other than the default (20), you may need to adjust your offset.* For example, if you set your count to 2 (count=2) while developing, you would use offset=0 to return the first 2 results, offset=2 to return results 3-4, offset=4 to return results 5-6, and so on.

### De-duplicating results (Similar parameter)

You can ask for your documents to be de-duplicated by the Search API, on a per request basis.

• **When this option is selected, you may receive fewer documents** than the count submitted, since some of the results may not be returned. You will receive the number of results actually sent in the *resultCount* in the response.

### Leaks available in Vision (Leak parameter)

<span id="page-7-0"></span>The leak parameter can be used to filter your search to (or exclude from) known public leaks or database dumps. The values of leaks available through Search API are [found here.](https://www.darkowl.com/api-values)

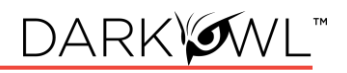

### Description of Response Fields in Search API

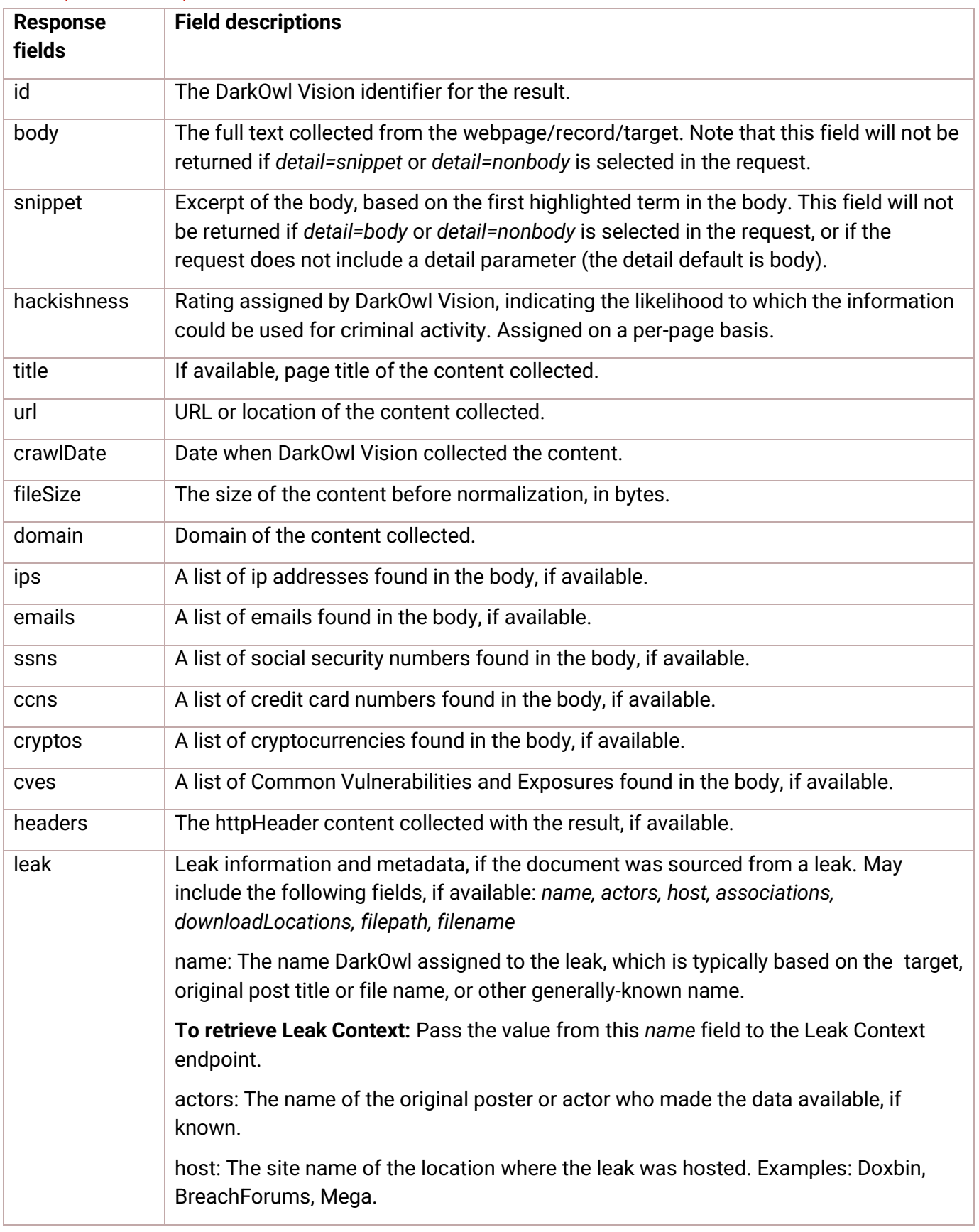

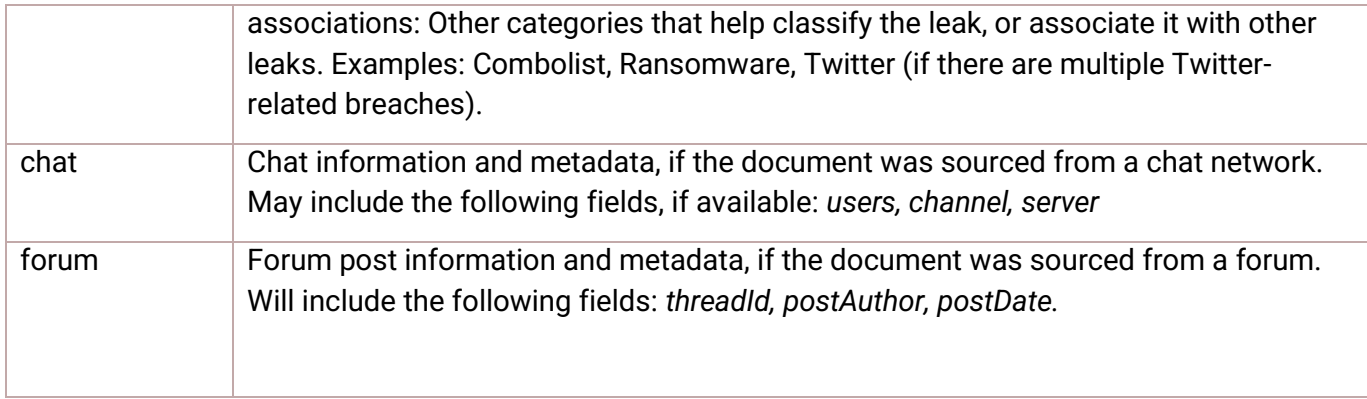

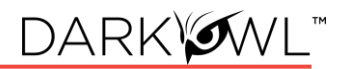

### <span id="page-10-0"></span>**Working with the Ransomware Endpoint**

### **API Documentation Section:** [Ransomware](https://docs.api.darkowl.com/#tag/Ransomware)

The [Ransomware endpoint](https://docs.api.darkowl.com/#tag/Ransomware) allows you query for organization mentions or other attributes, filtered to a selection of Ransomware as a Service (RaaS) websites and blogs.

#### Base Search Fields

- At least one Base Search field (see table below) must be used with all searches.
- Base search fields accept letters, numbers, special characters, and operators. Wildcards are generally allowed, except for leading wildcards.

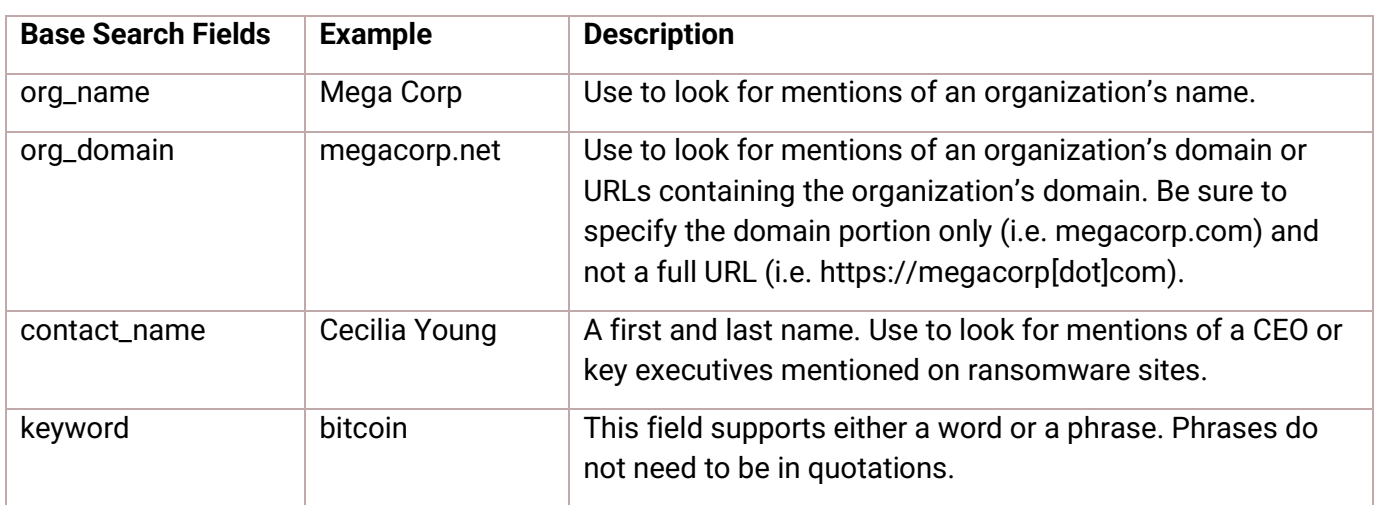

• Up to 10 Base Search fields can be used in a single query.

### Paginating through results (Offset parameter) and Count parameter

A maximum of 20 results are returned per request. The 'offset' parameter allows you to skip a number of results. If your query has more than 20 total documents, use the following to get the 'next' page of results, with a maximum of 5,000\* results returned for the same query. *Please see the API documenation for current maximum pagination and offset values.*

- offset=0 will return the first 20 results; this is the default
- offset=20 will return results 21-40
- offset=40 will return results 41-60
- etc

When you're initially developing and debugging, you can ask the Ransomware API to return fewer than the default 20 results. The *count* parameter accepts numbers between 1 and 20.

• *When using a count other than the default (20), you may need to adjust your offset.* For example, if you set your count to 2 (count=2) while developing, you would use offset=0 to return the first 2 results, offset=2 to return results 3-4, offset=4 to return results 5-6, and so on.

### De-duplicating results (Similar parameter)

You can ask for your documents to be de-duplicated by the Ransomware API, per request. Note that if you select this option, you may receive fewer documents than the count selected, since some of the results may not be returned. You will receive the number of results actually sent in the resultCount in the response.

#### Response Fields in Ransomware API

The response fields are the same as Search API. Please refer to [the table on page 9](#page-7-0) for detailed descriptions of each field.

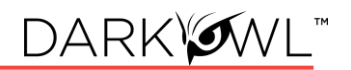

### <span id="page-12-0"></span>**Working with the Entity Endpoints**

**Example Code:** [Visit this Link](https://www.darkowl.com/api-example-code/)

**API Documentation Section:** [Entity,](https://docs.api.darkowl.com/#tag/Entity) [Entity Set](https://docs.api.darkowl.com/#tag/Entity-Set)

**Additional Links:** [API Values](https://www.darkowl.com/api-values/)

The [Entity endpoints](https://docs.api.darkowl.com/#tag/Entity) allow you to retrieve structured records relating to four tokenized values identified in our data collection—*emails, IP addresses, cryptocurrency, or credit cards.* 

- There are four (4) Entity endpoints that allow you to look up and return records related to an individual or singular **credit card number, cryptocurrency address, email address,**  or **IP address.**
- There are two (2) Entity endpoints that allow you to look up and return records related to a set of email addresses (belonging to one **email domain**) or a set of credit cards (belonging to one **bank identification number (BIN)**).

#### Supported Entity Inputs

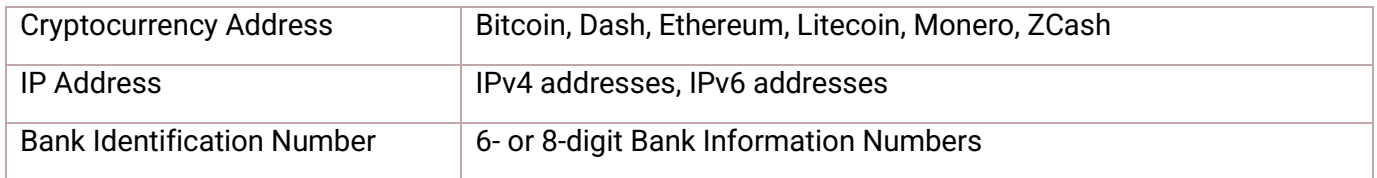

#### Entity Request Options

Entity types have several common request options, including sort and date range (from/to) options. Certain Entity types may also have unique request parameters, as shown below.

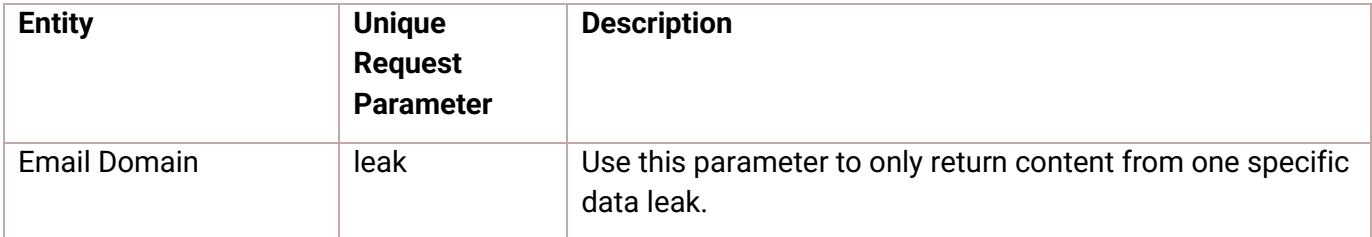

#### Entity Response Fields

All Entity types have common response options, including id, crawlDate, location, fragment, and network. Certain Entity types may also return unique options, as shown in the table below. If these fields are not returned, it means that field was not detected with the Entity.

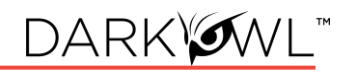

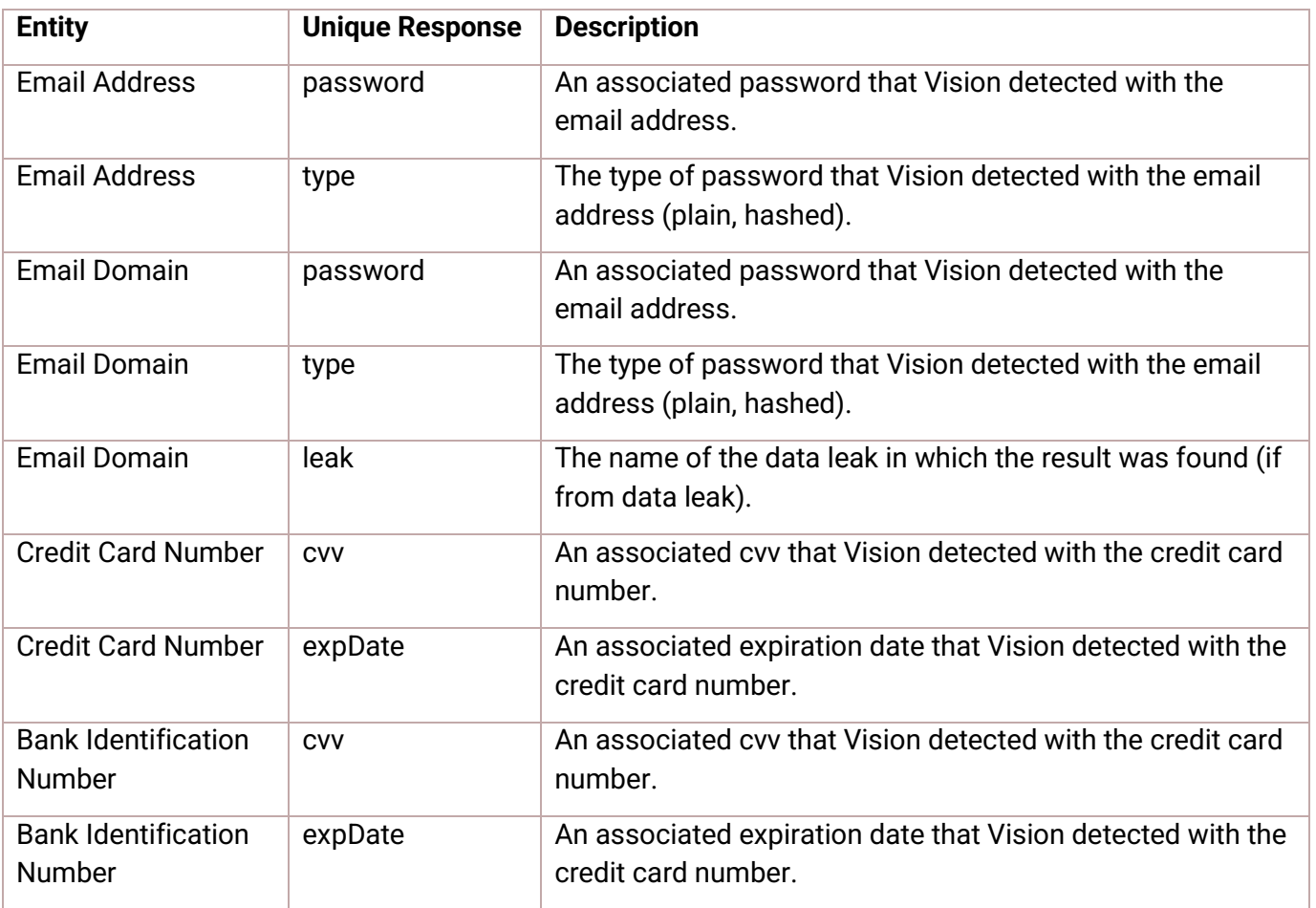

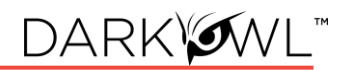

### <span id="page-14-0"></span>**Working with the DarkSonar Endpoint**

**Example Code:** [Visit this Link](https://www.darkowl.com/api-example-code/)

**API Documentation Section:** [DarkSonar](https://docs-api.dev.darkowl.xyz/#tag/DarkSonar)

**Additional Links:** [Cyber Risk Modeling: Introducing DarkSonar](https://www.darkowl.com/blog-content/cyber-risk-modeling-introducing-darksonar/)

DarkSonar is a risk metric based on darknet intelligence and measures an organization's credential exposure on the darknet. It is a relative risk rating that considers the nature, extent and severity of credential leakage on the darknet to provide a company with a signal that acts as a measurement for a company's exposure.

The [DarkSonar endpoint](https://docs.api.darkowl.com/#tag/DarkSonar-(Beta)) allows you to retrieve a relative risk rating for a domain, which captures rising or falling cyber risk over time. The rating is based on email exposure using three parts of email entities: *unique plaintext credentials, unique hashed credentials,* and *total unique email address volume with no credentials*.

#### DarkSonar Request Options

When working with the DarkSonar endpoint, the *domain* parameter is the primary field used, along with the *detail* parameter.

- *detail=rating* will return the current rating (numerical value) and its risk interpretation signal (low, elevated, severe).
- *detail=full* will return the above, plus an array of historical monthly baseline details for the past 24 months. These baseline details are the underlying values upon which the current rating and signal are determined. We recommend graphing these values on a timeline for visualizing purposes.

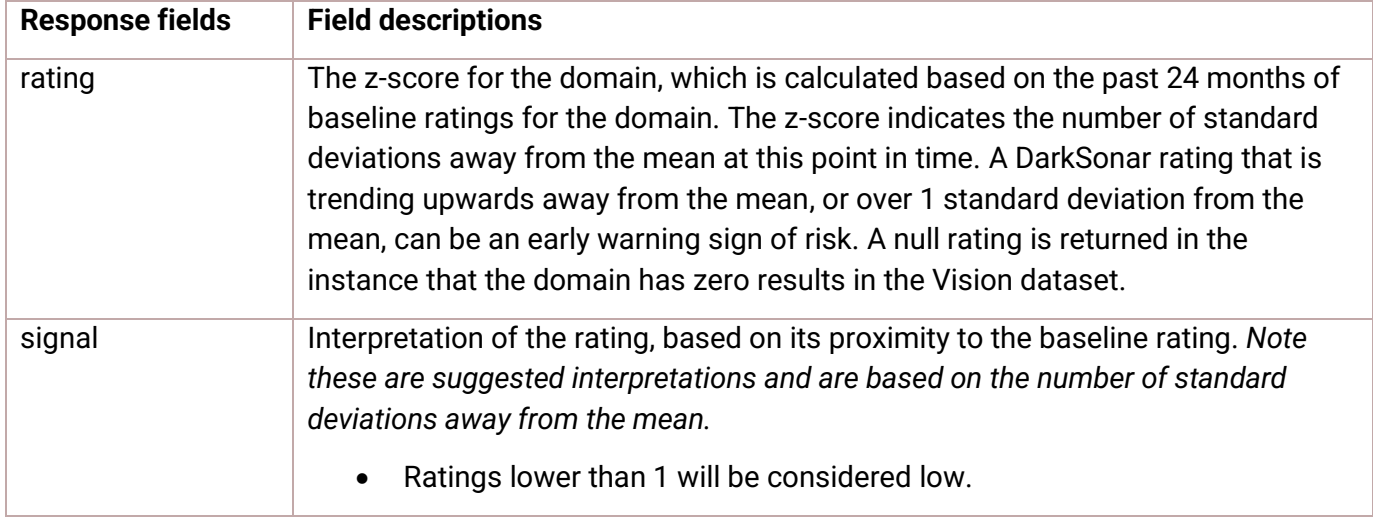

#### DarkSonar Response Fields

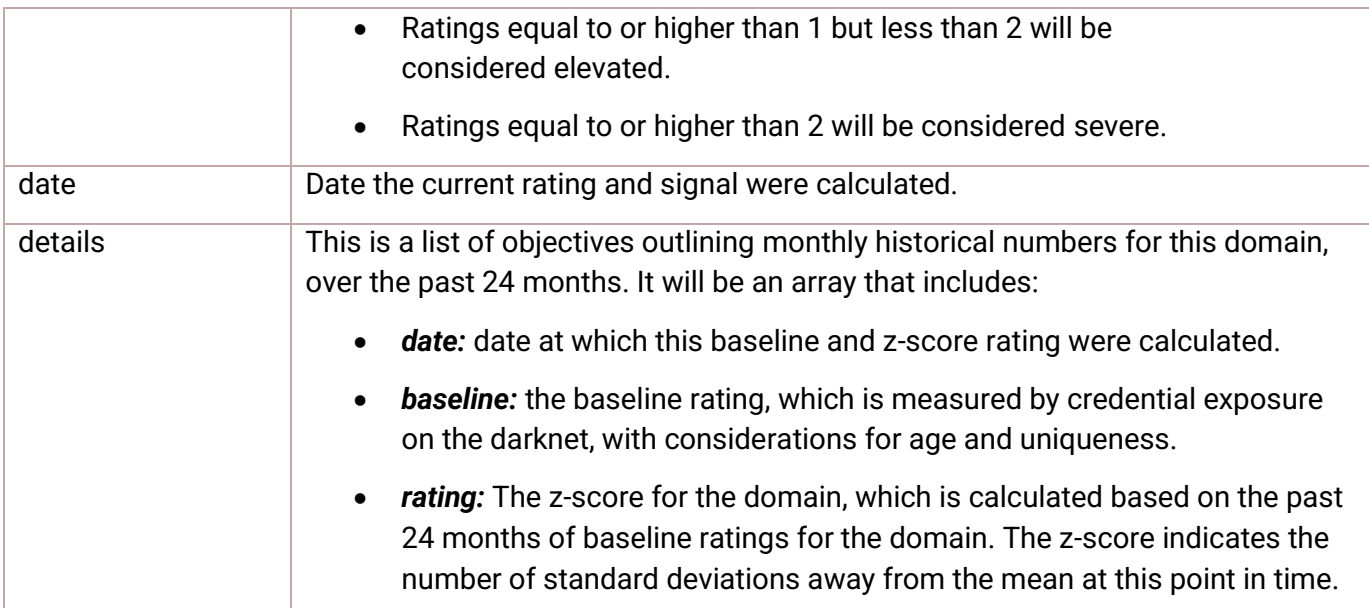

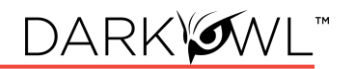

### <span id="page-16-0"></span>**Working with the Score Endpoints**

**Example Code:** [Visit this Link](https://www.darkowl.com/api-example-code/)

**API Documentation Section: [Score](https://docs.api.darkowl.com/#tag/Score)** 

**Additional Links:** [Guide with Score Formula](https://www.darkowl.com/wp-content/uploads/2022/02/API-DARKINT-Scores-Guide.pdf)

The **[Submit, Status](https://docs.api.darkowl.com/documentation#tag/Score)**, and **Result** endpoints work in tandem to perform an end-to-end score calculation and retrieval. The DARKINT Score formula focuses on specific DARKINT sources for unique matches on an organization's website and email domains, and adjusts the results based on hackishness. Inputs include one or more domain(s) and emailDomain(s).

#### Score Response Fields

The response includes the score, the number of document matches for the domain and emailDomain inputs provided, and the calculated hackishness values.

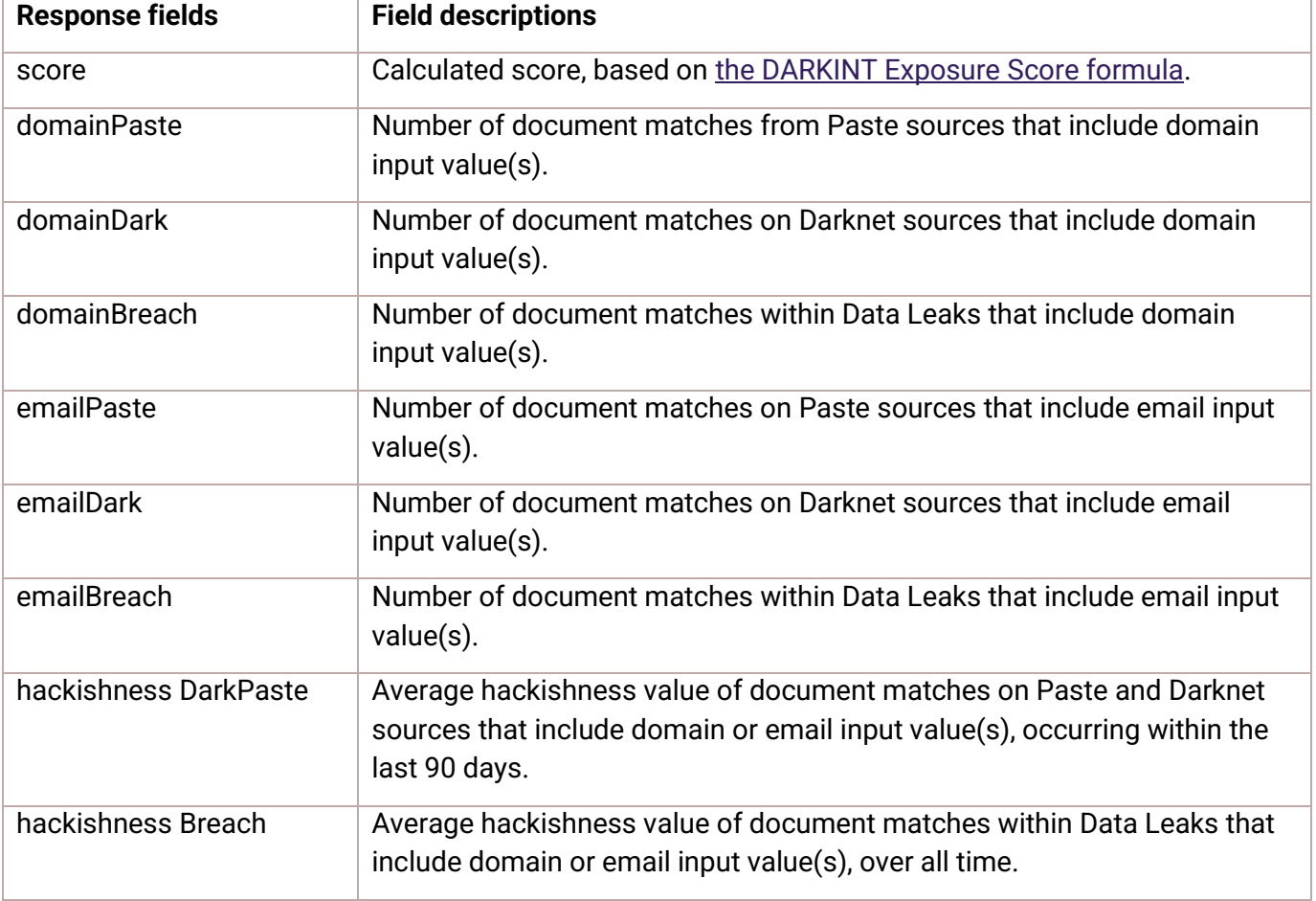

### <span id="page-17-0"></span>**Working with the Leak Endpoints**

### **API Documentation Section: [Leak Context,](https://docs.api.darkowl.com/#tag/Context/paths/~1api~1v1~1context~1leak/get) [Leak Summary](https://docs.api.darkowl.com/#tag/Context/paths/~1api~1v1~1context~1leak~1summary/get)**

**Leak Context** allows you to retrieve supplemental information about data leaks in the DarkOwl Vision dataset. **Leak Summary** allows you to retrieve a list of data leaks that were recently added into the DarkOwl Vision dataset.

### Leak Context Base Search Field (name parameter)

The `name` parameter is the Base Search field for Leak Context. This is the name of the leak for which you are retrieving supplemental information. This value for this field is the value returned in the *name* field in a Search API leak result.

#### Leak Context Response Fields

*Note:* Individual leaks may have varying amounts of information returned, depending on what is known about that leak. Not all fields may be returned for all leaks; additionally, the list of returned fields is subject to change, as DarkOwl may add new returned fields when additional information becomes available.

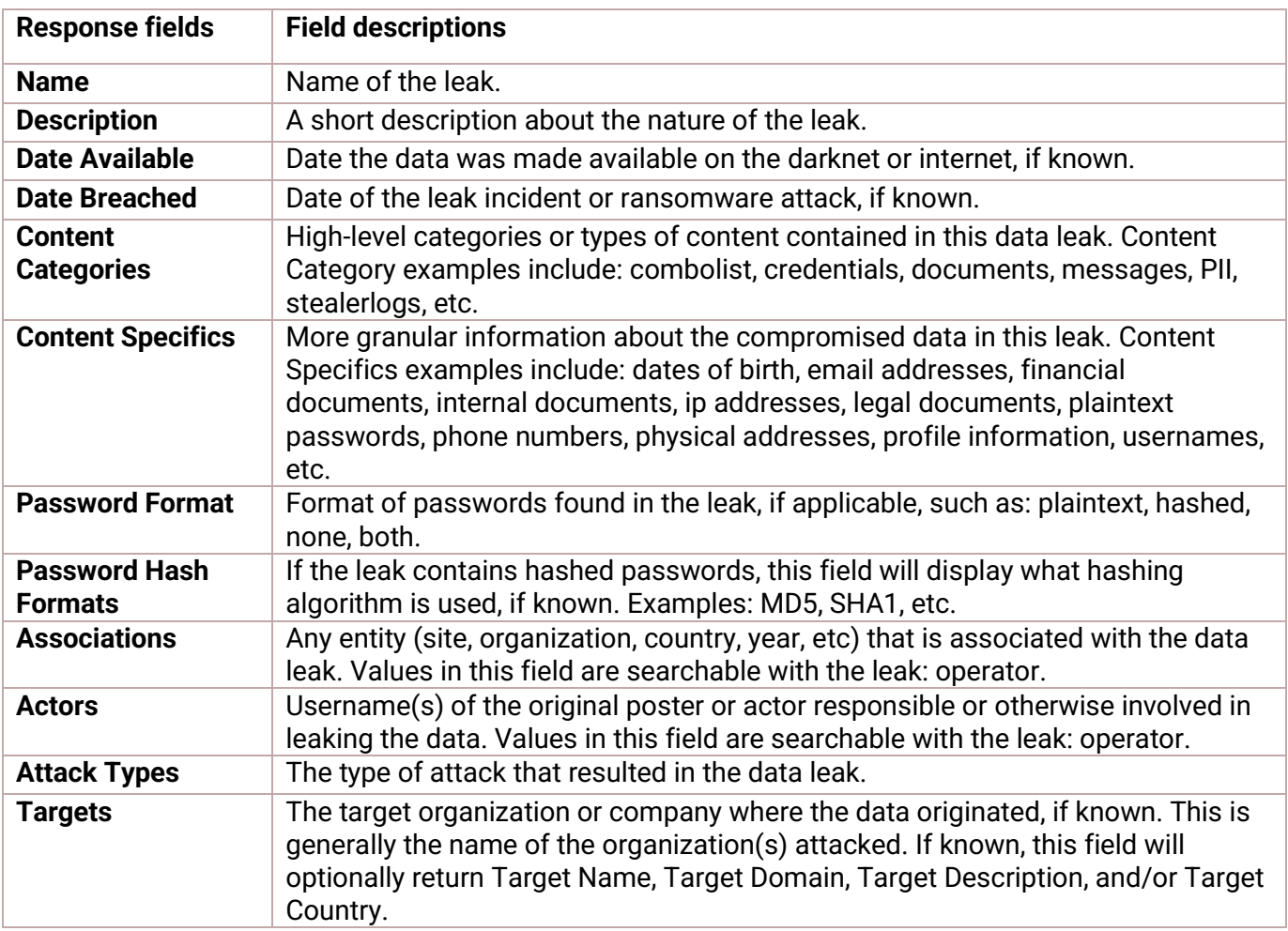

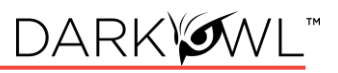

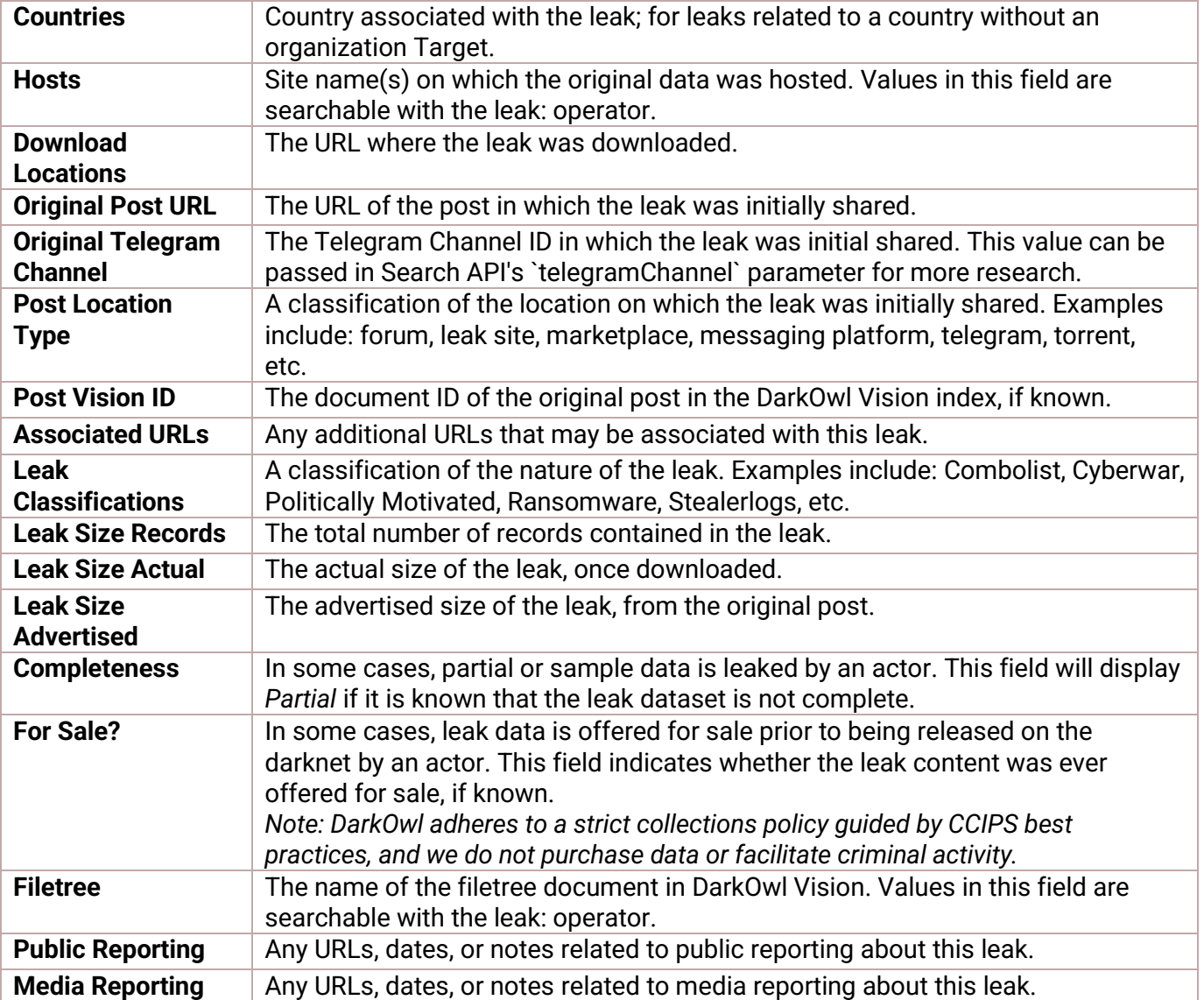